## НОД

Найти наибольший общий делитель (gcd) чисел  $x$  и  $y$ .

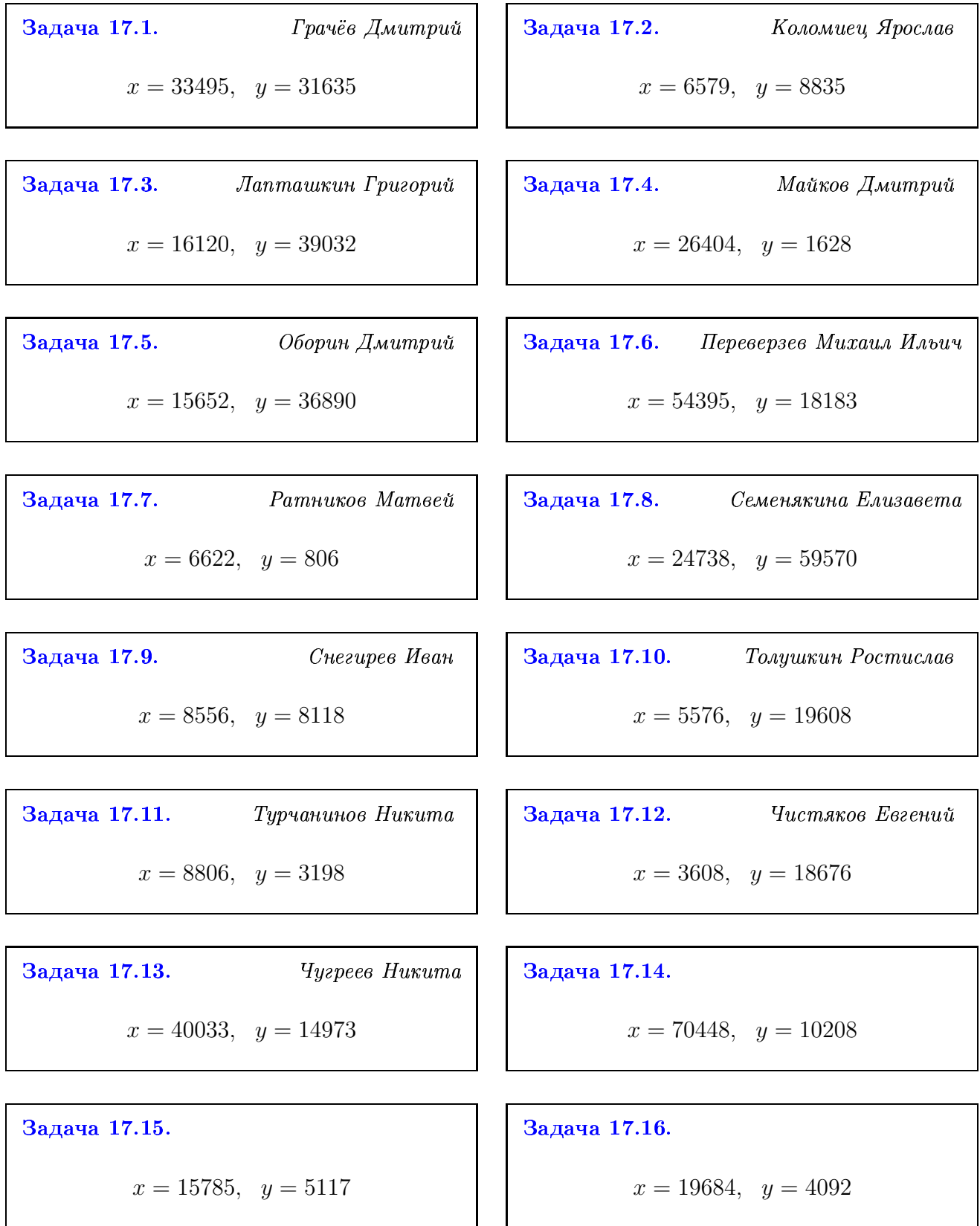

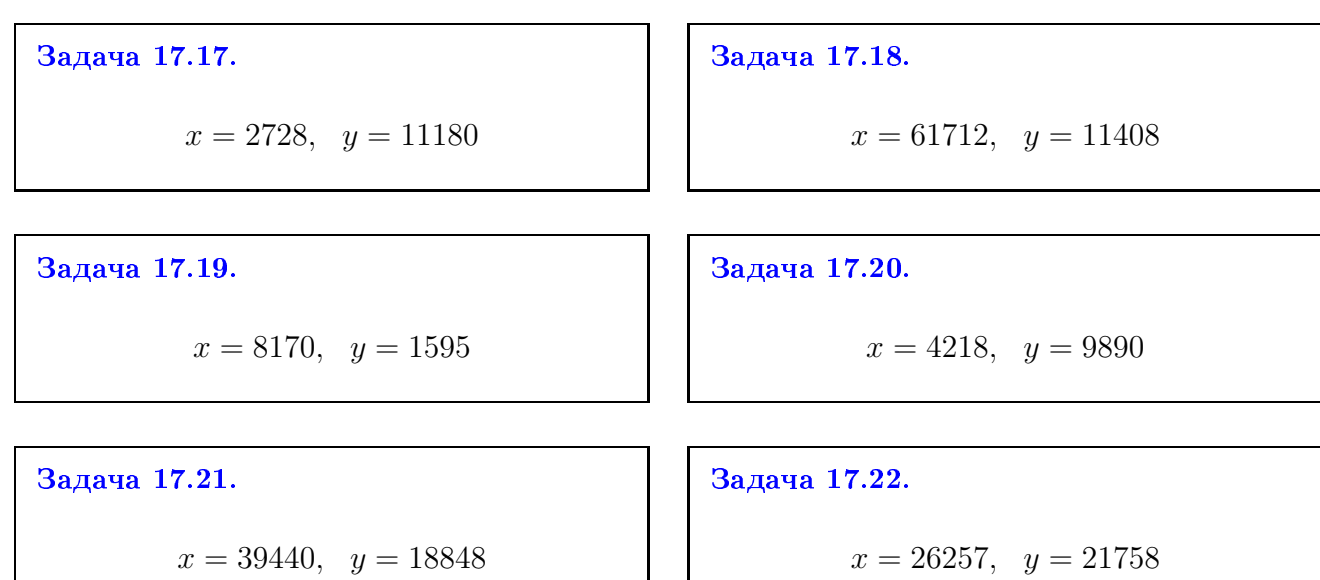